## Produit scalaire

Pour mesurer l'effet d'une force (un vecteur) sur une direction (un vecteur), les mathématiciens ont crée une opération sur les vecteurs : le produit scalaire.

## Définition

Soit  $\overrightarrow{u}$  et  $\overrightarrow{v}$  deux vecteurs. On note  $\overrightarrow{u}.\overrightarrow{v}$  le produit scalaire qui se calcule de la manière suivante

$$
\overrightarrow{u}.\overrightarrow{v} = ||\overrightarrow{u}|| \times ||\overrightarrow{v}|| \times Cos(\overrightarrow{u}; \overrightarrow{v})
$$

## Définition

On a vu que seul une partie du vecteur influençait sur l'autre, c'est le projeté orthogonal. Soient  $A$ ,  $B$  et  $C$  trois points.

On appelle  $H$  le projeté orthogonal de  $C$  sur la droite  $AC$ . Et on a alors

Si  $\overrightarrow{AB}$  et  $\overrightarrow{AC}$  sont dans le même sens alors

$$
\overrightarrow{AB} \cdot \overrightarrow{AC} = AB \times AH
$$

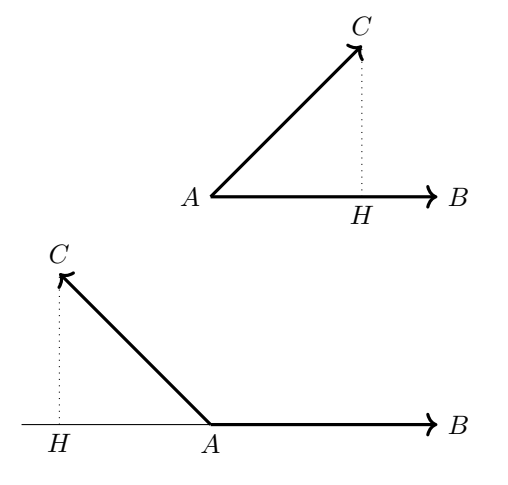

Si  $\overrightarrow{AB}$  et  $\overrightarrow{AC}$  sont dans des sens contraires alors

$$
\overrightarrow{AB} \cdot \overrightarrow{AC} = -AB \times AH
$$

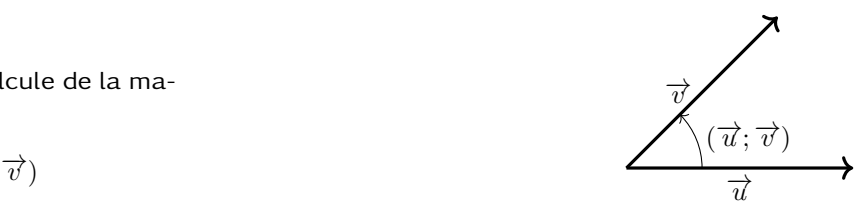